# A comprehensive framework for audio and music analysis

#### Olivier Lartillot

Aalborg University, Denmark

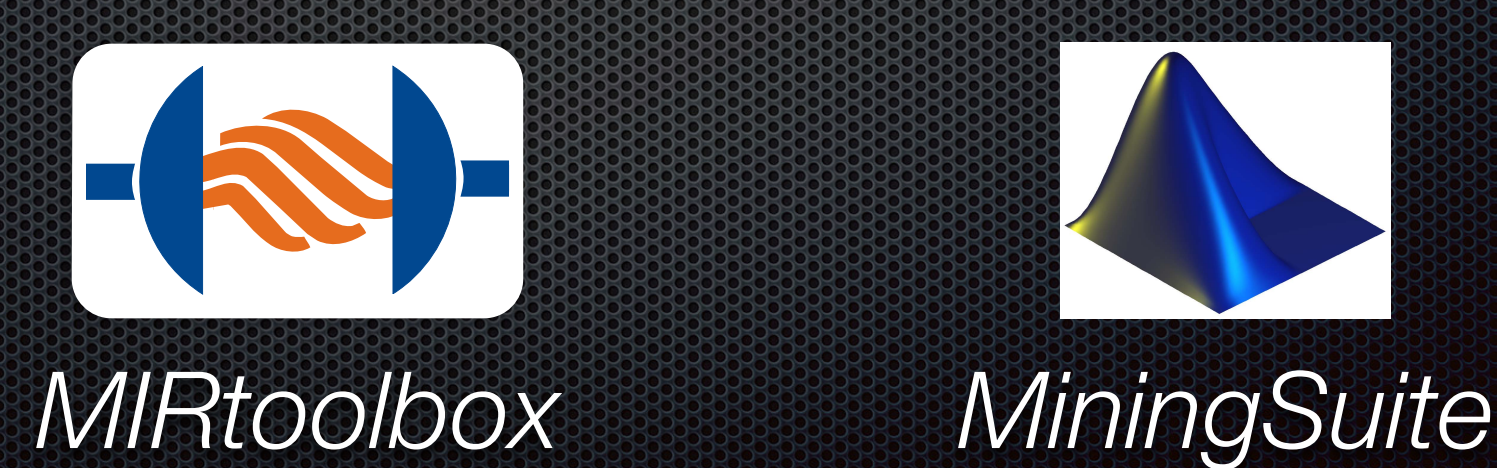

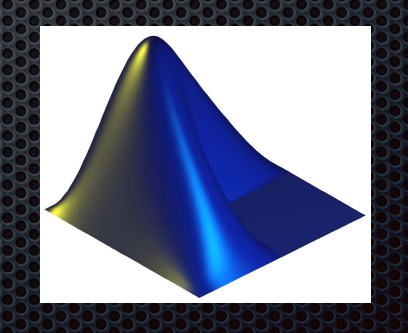

## **Outline**

Audio and musical feature extraction from **recordings** 

#### *MIRtoolbox*

Music analysis from **symbolic** representation:

**Example 1 state of the control of the control of the control of the control of the control of the control of the control of the control of the control of the control of the control of the control of the control of the con** 

*MiningSuite*

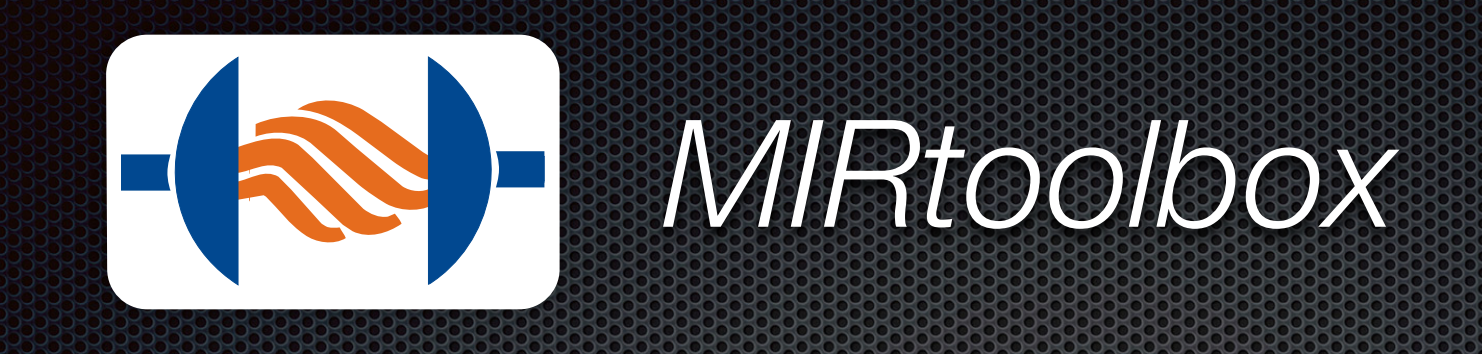

- **EXCOMPTEDENSIVE SET OF AUDIO / MUSICAL FEATURES**
- Modular syntactic layer on top of Matlab 33
	- $\bullet$  both simple and powerful language
- **Referential framework in Music Information Retrieval** 
	- 10000s of downloads, 500+ citations in papers

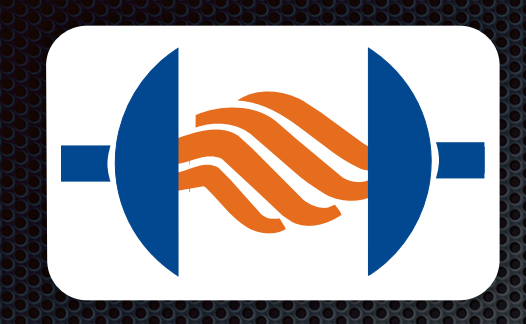

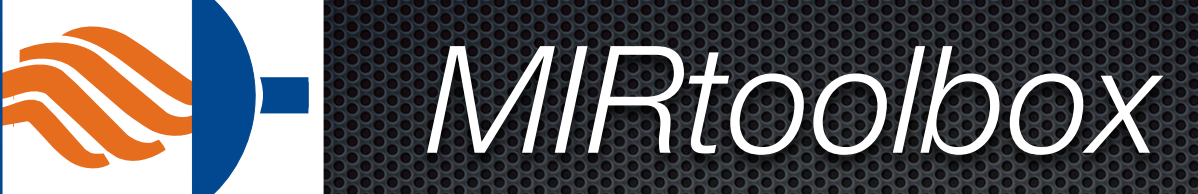

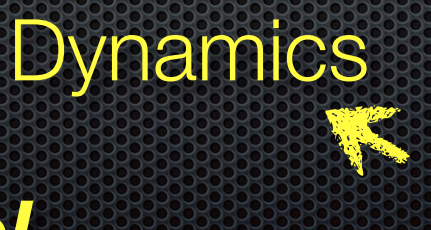

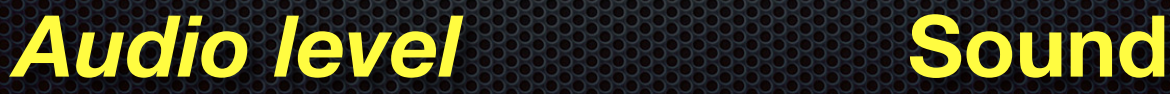

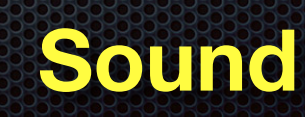

## Dynamics: Global energy

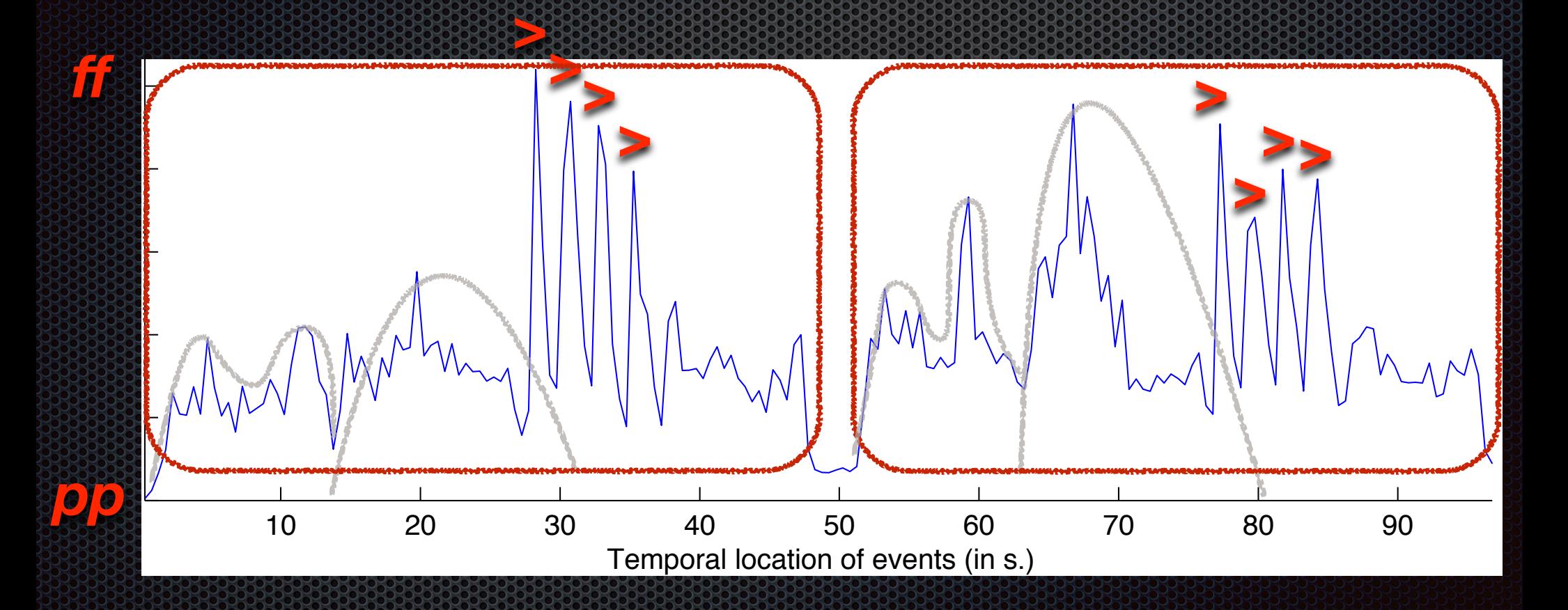

RMS energy, son13

Dvorak, Symphony 8 G major, *Allegretto grazioso - Molto vivace*

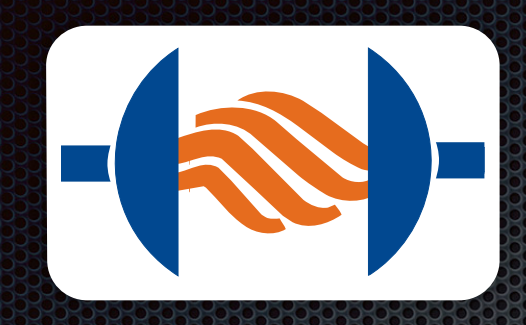

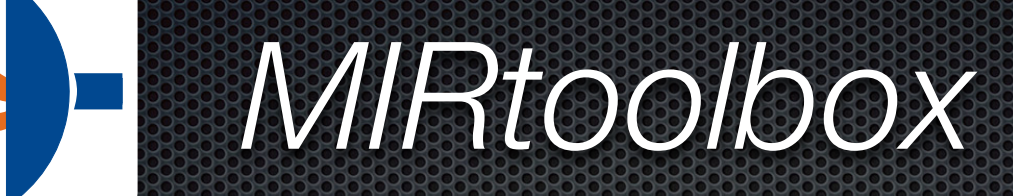

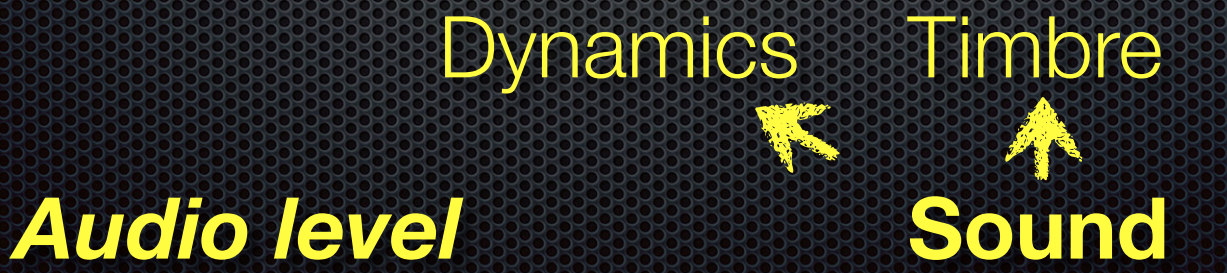

### **Timbre**

Energy decomposed into frequencies (*spectrum*) 

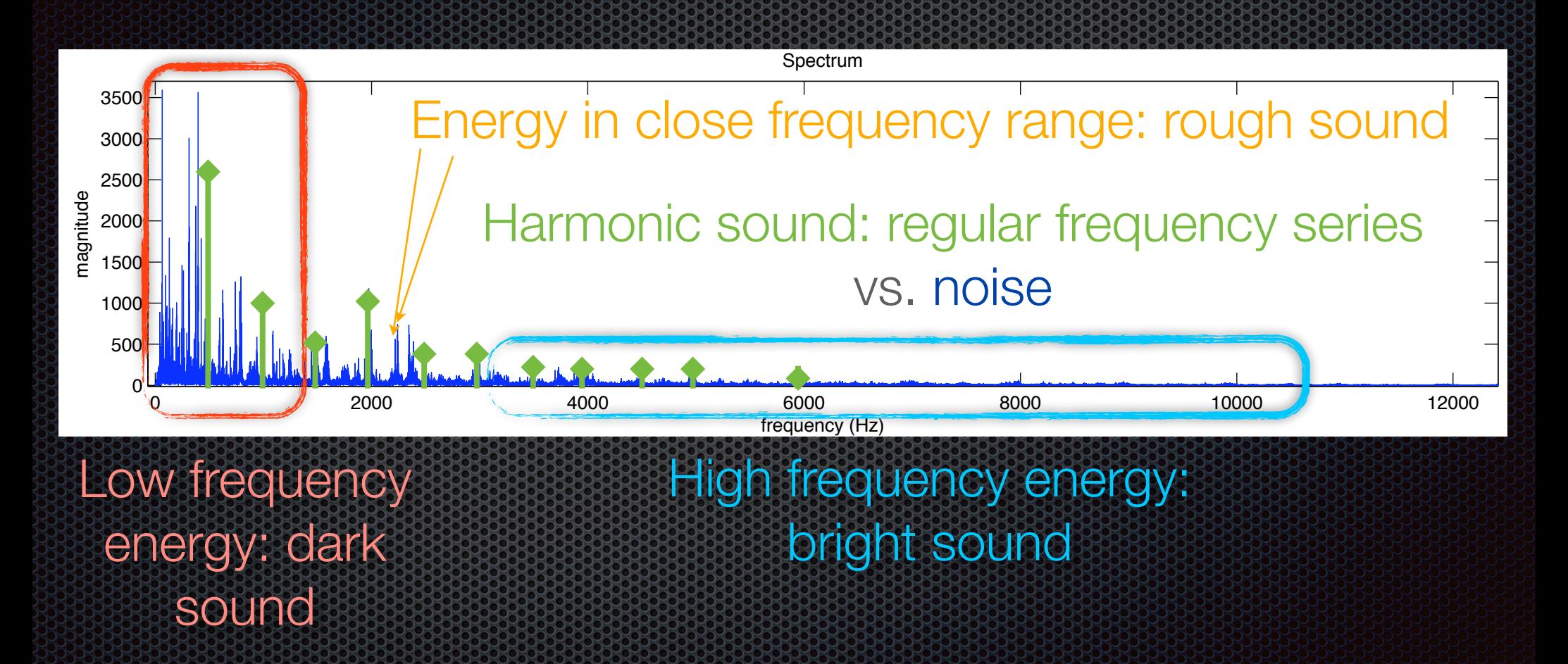

# Timbral gesture: brightness

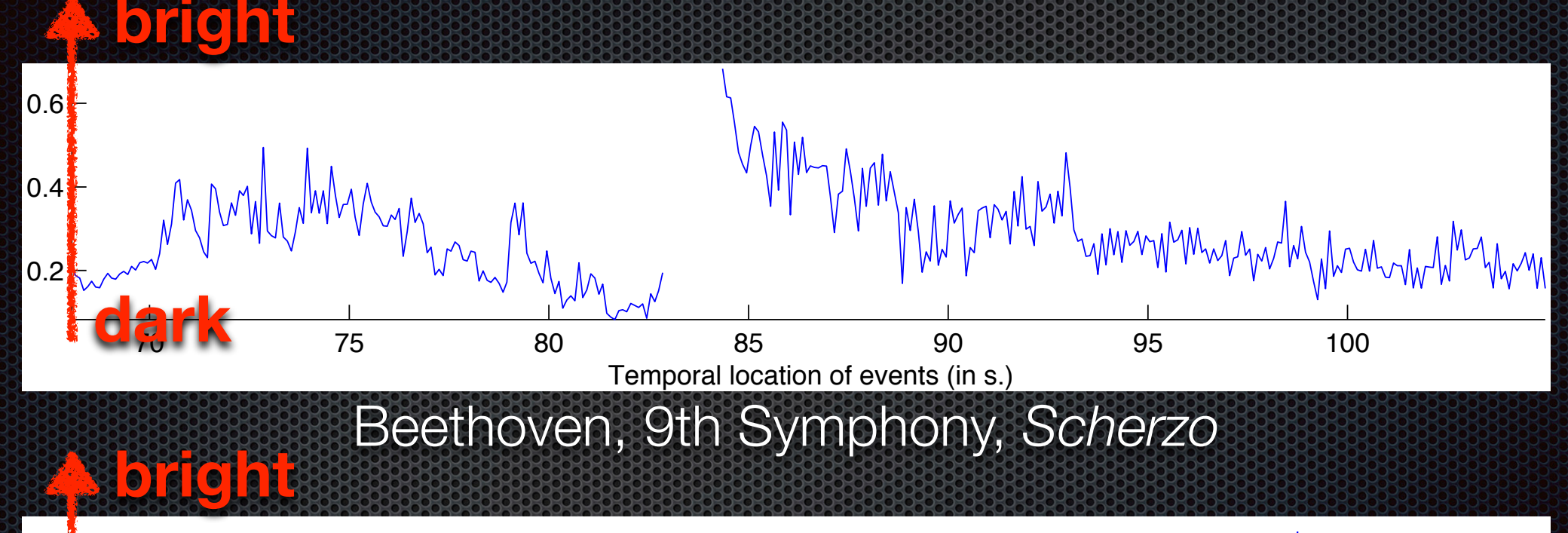

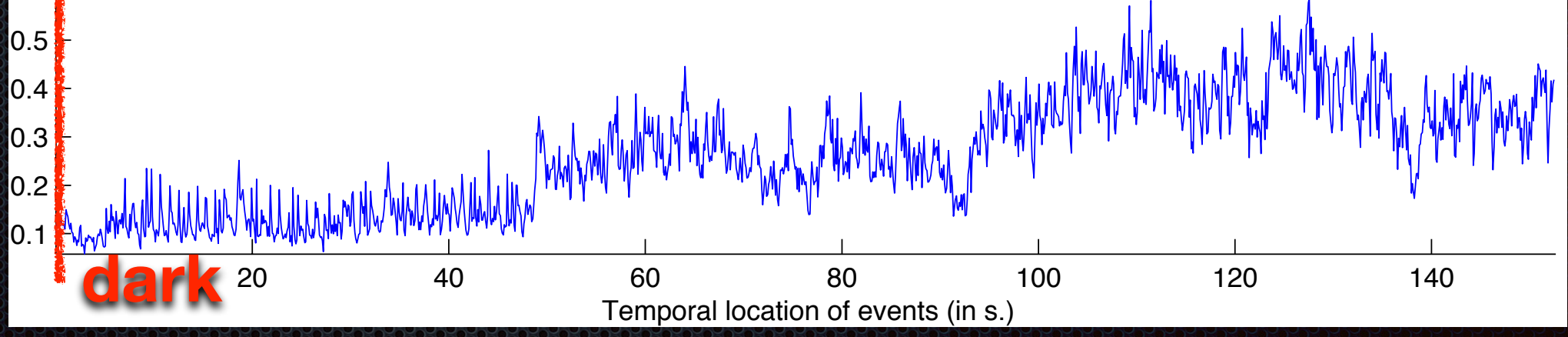

coefficient value

Beethoven, 7th Symphony, *Allegretto*

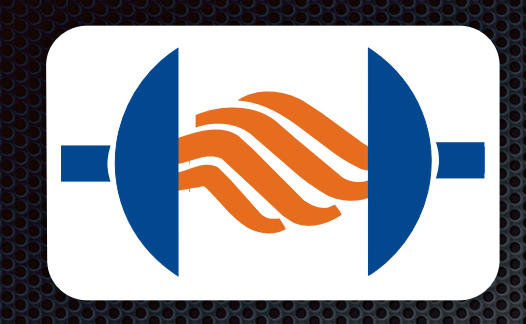

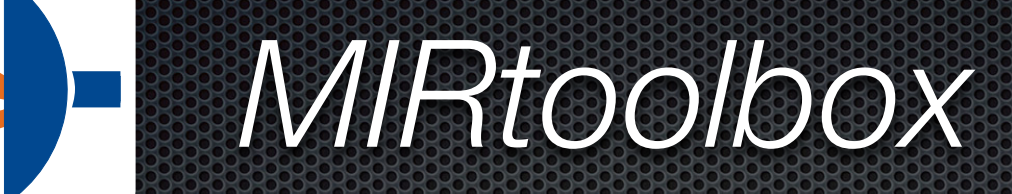

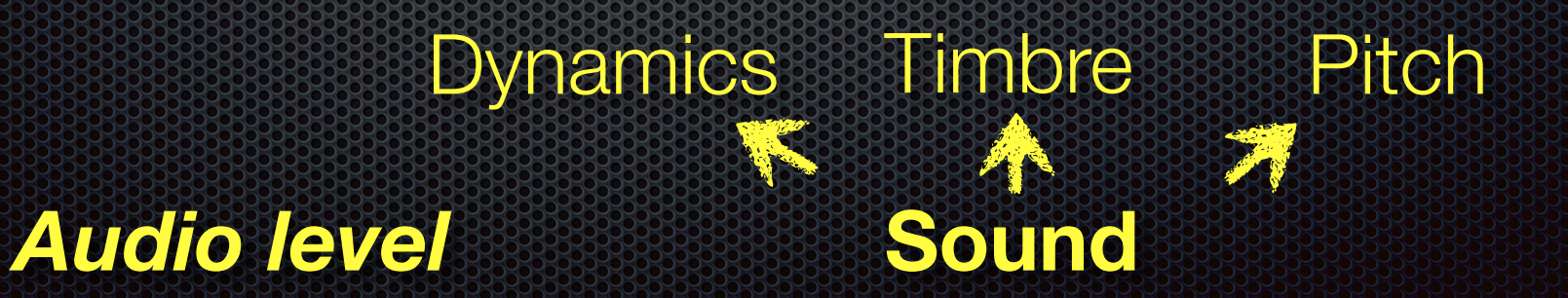

 *Van Zijl, Toiviainen, Lartillot, Luck. The sound of emotion: The effect of performers' experienced emotions on auditory performance characteristics. Music Perception (2014)*

#### Pitch gesture

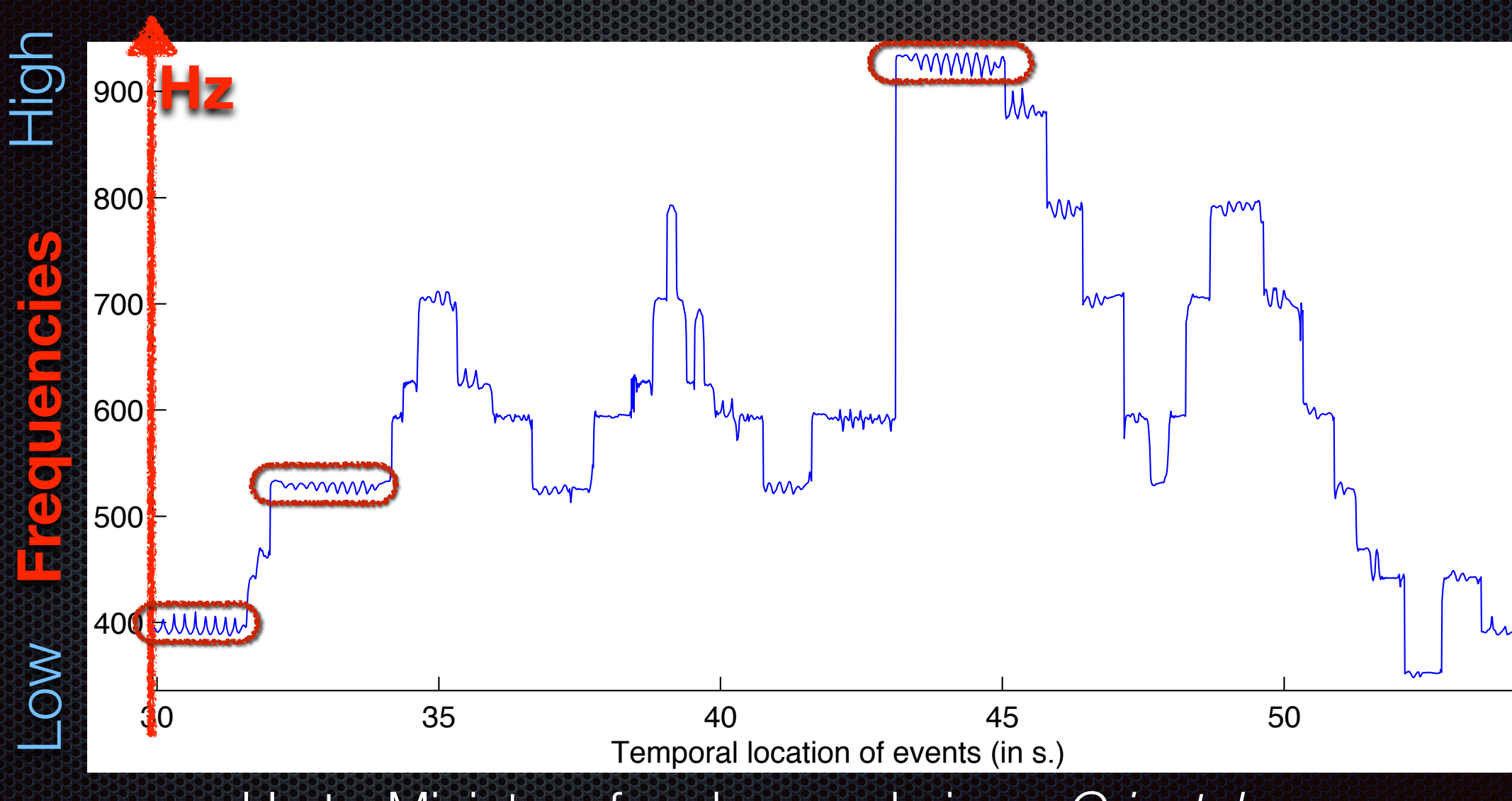

Harty, Miniature for oboe and piano, *Orientale*

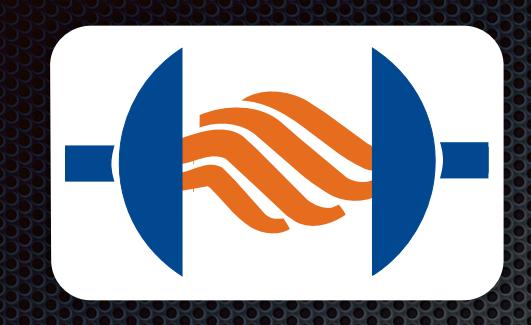

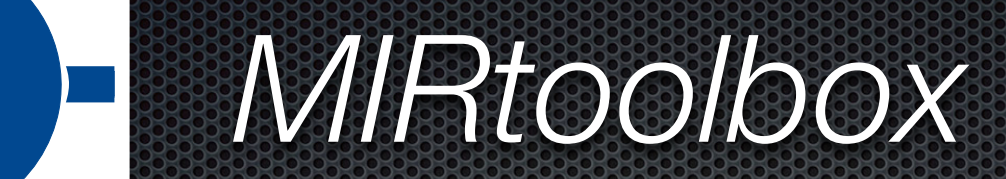

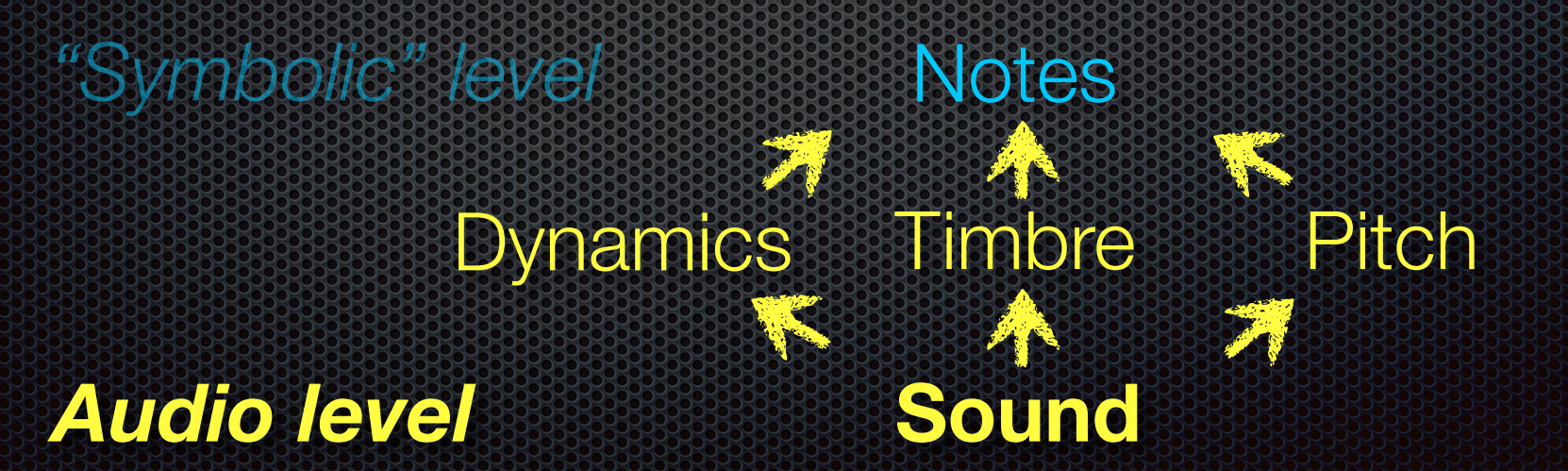

### Dynamics: Note attacks

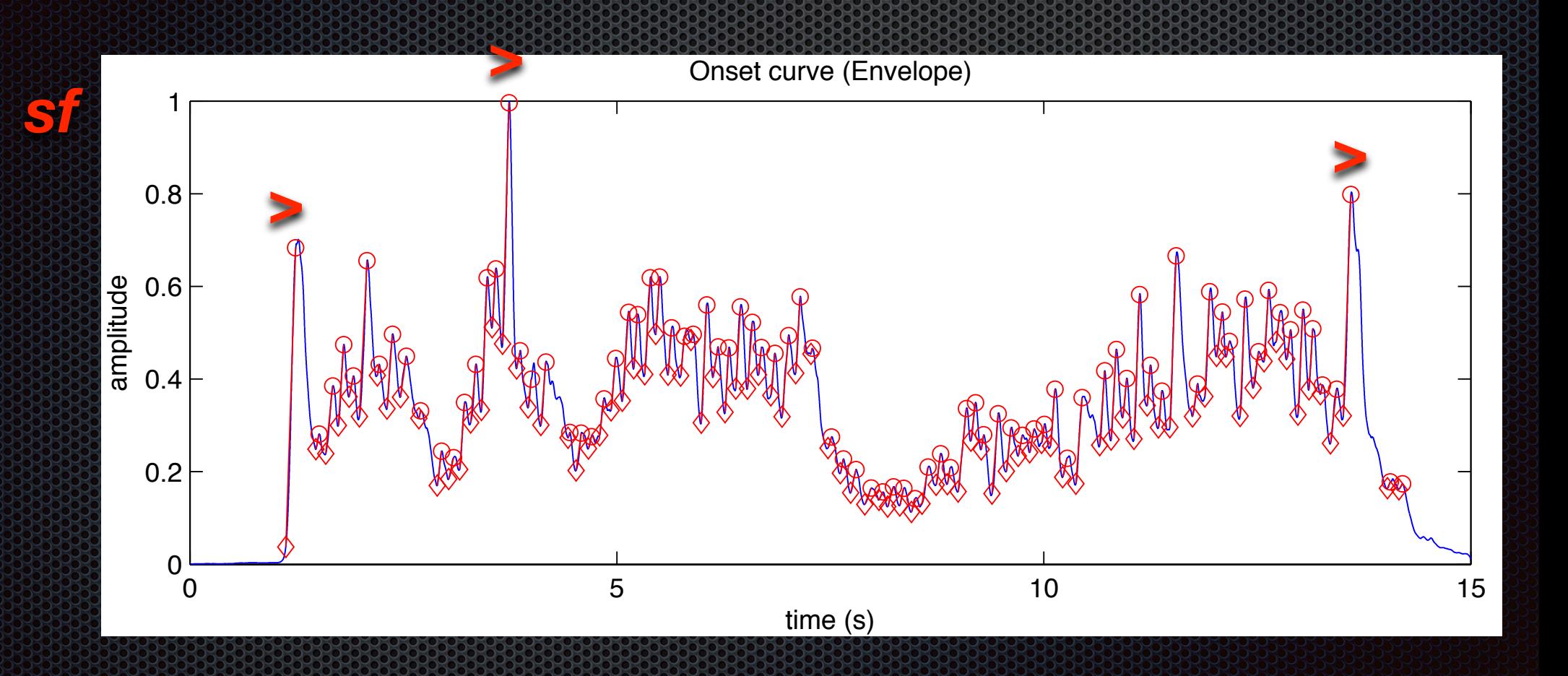

CPE Bach, Cello Concerto in A major, WQ172, 3rd movement

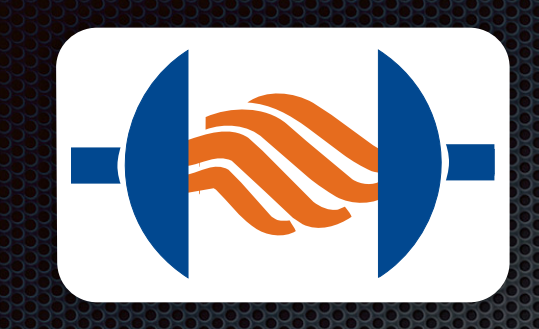

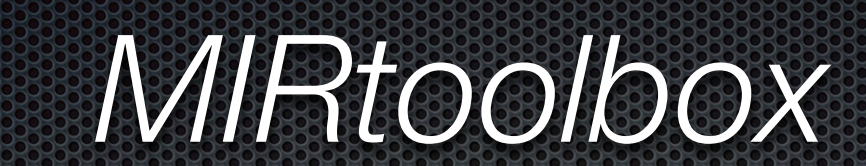

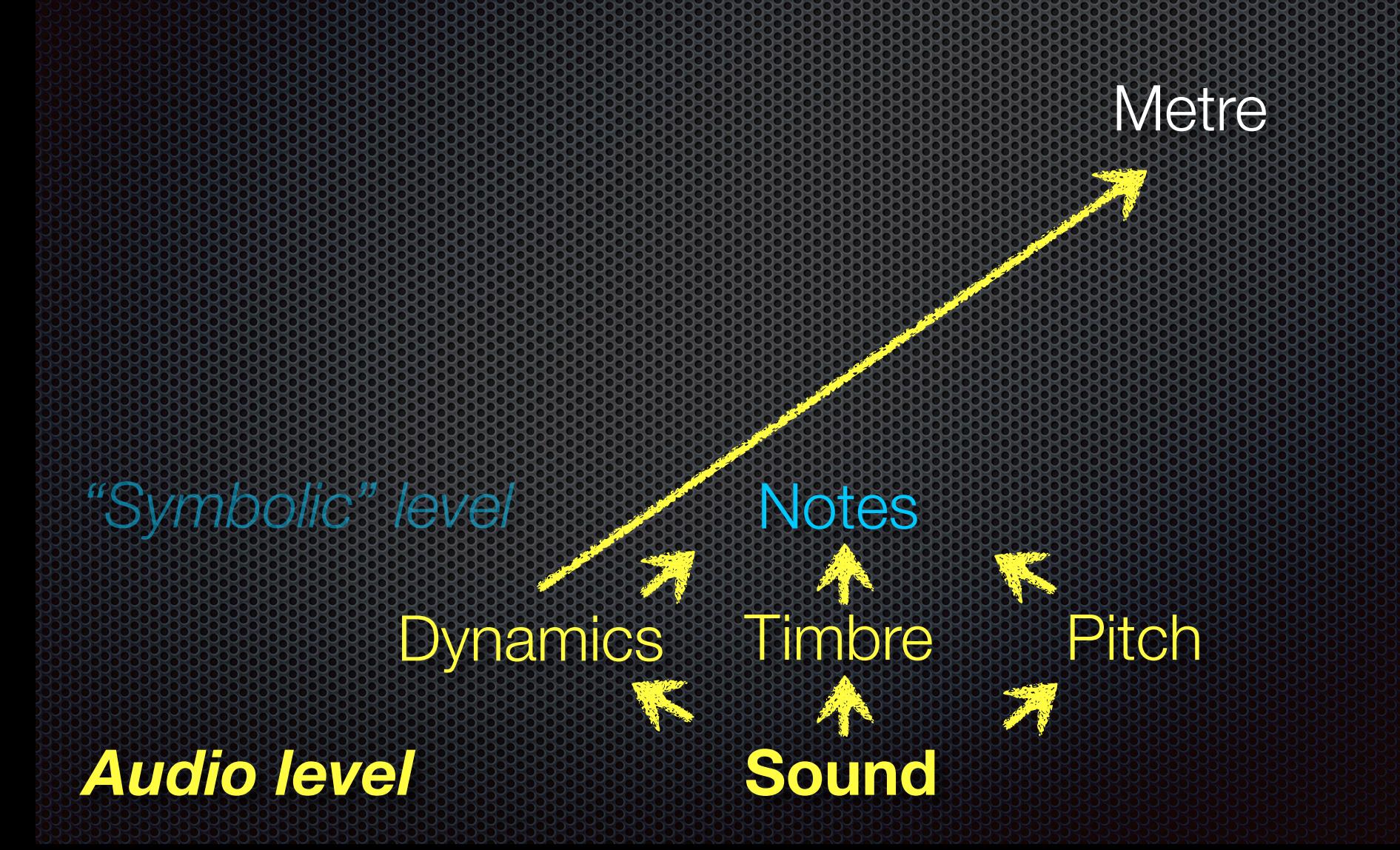

## Tempo estimation

- $\bullet$  o = mironsets('mysong', 'Detect', 'No')
- $\bullet$  do = mironsets(o, 'Diff')
- $\bullet$  ac = mirautocor(do)
- $\bullet$  pa = mirpeaks(ac, 'Total', 1)

In short:

 $\bullet$  [t, pa] = mirtempo('mysong')  $t = 129.6333$  bpm

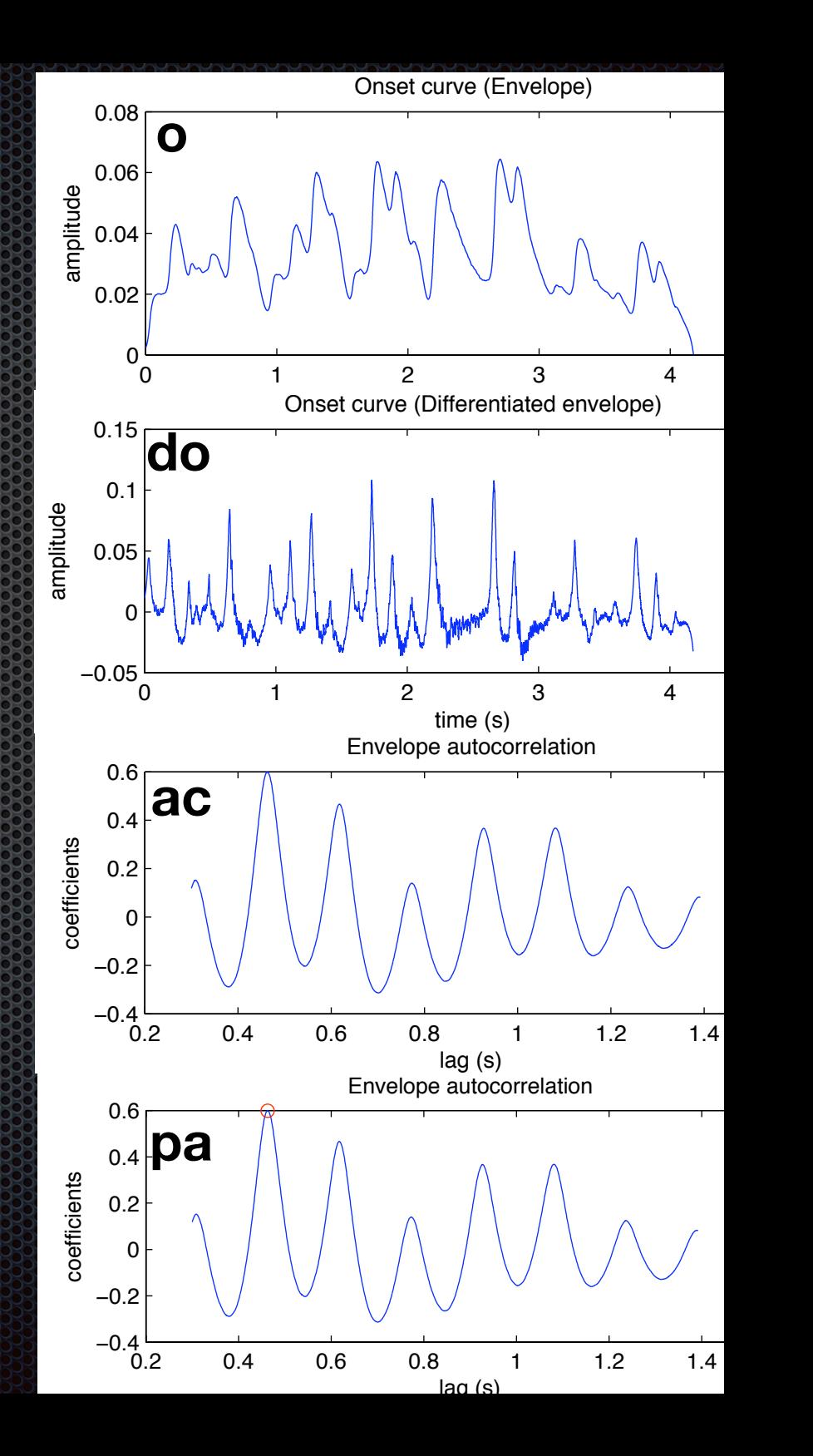

# Tempo estimation

- **=** o = mironsets('mysong', 'Detect', 'No')
- $\bullet$  do = mironsets(o, 'Diff')
- **f = mirframe(do)**
- $\blacksquare$  ac = mirautocor(do)
- $\bullet$  pa = mirpeaks(ac, 'Total', 1)

In short:

 $\bullet$  [t, pa] = mirtempo('mysong', **'Frame'**)

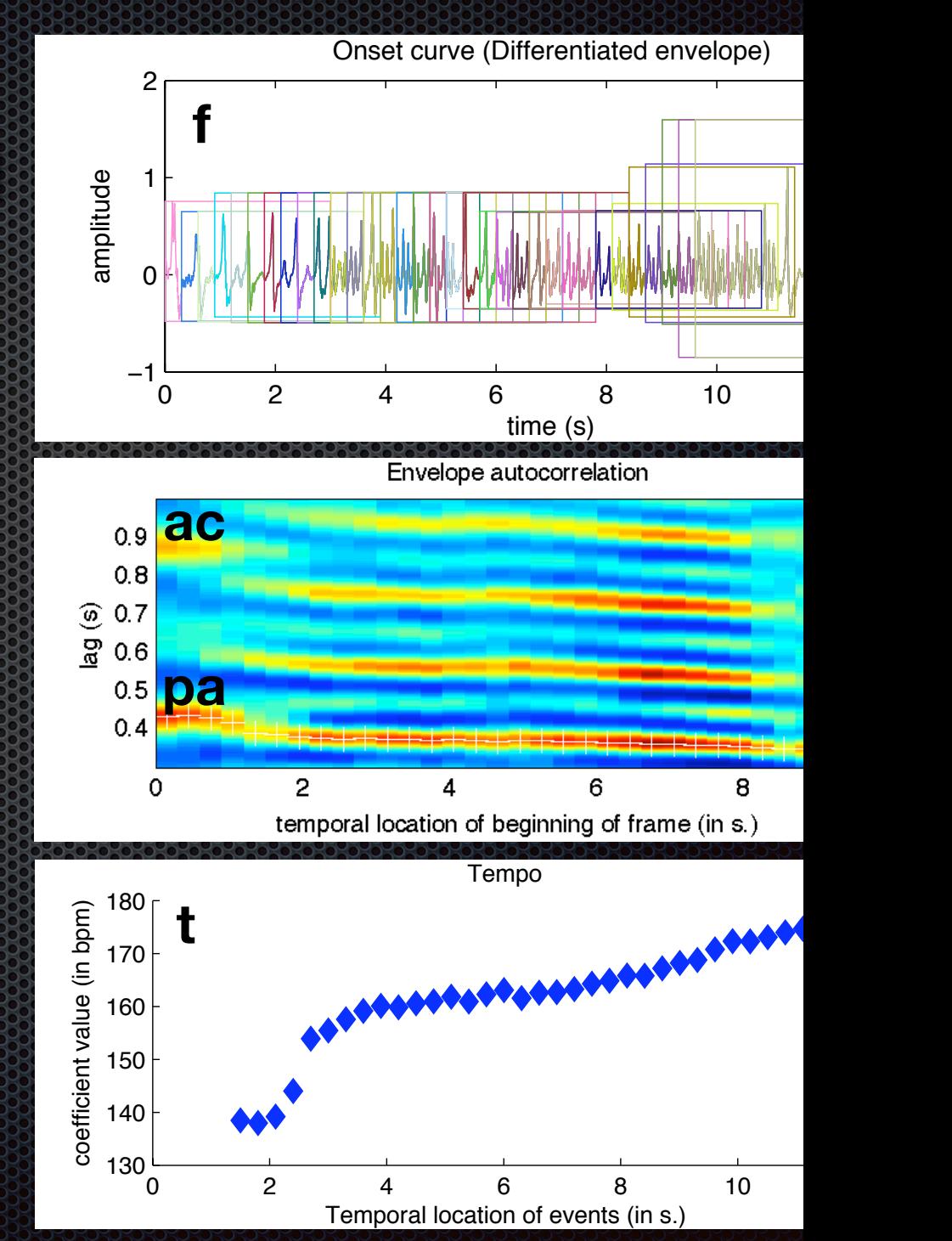

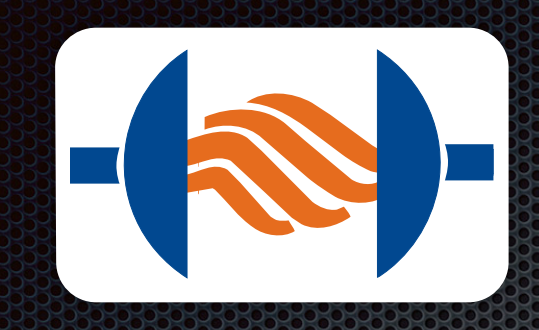

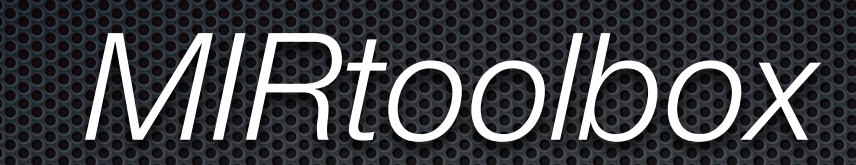

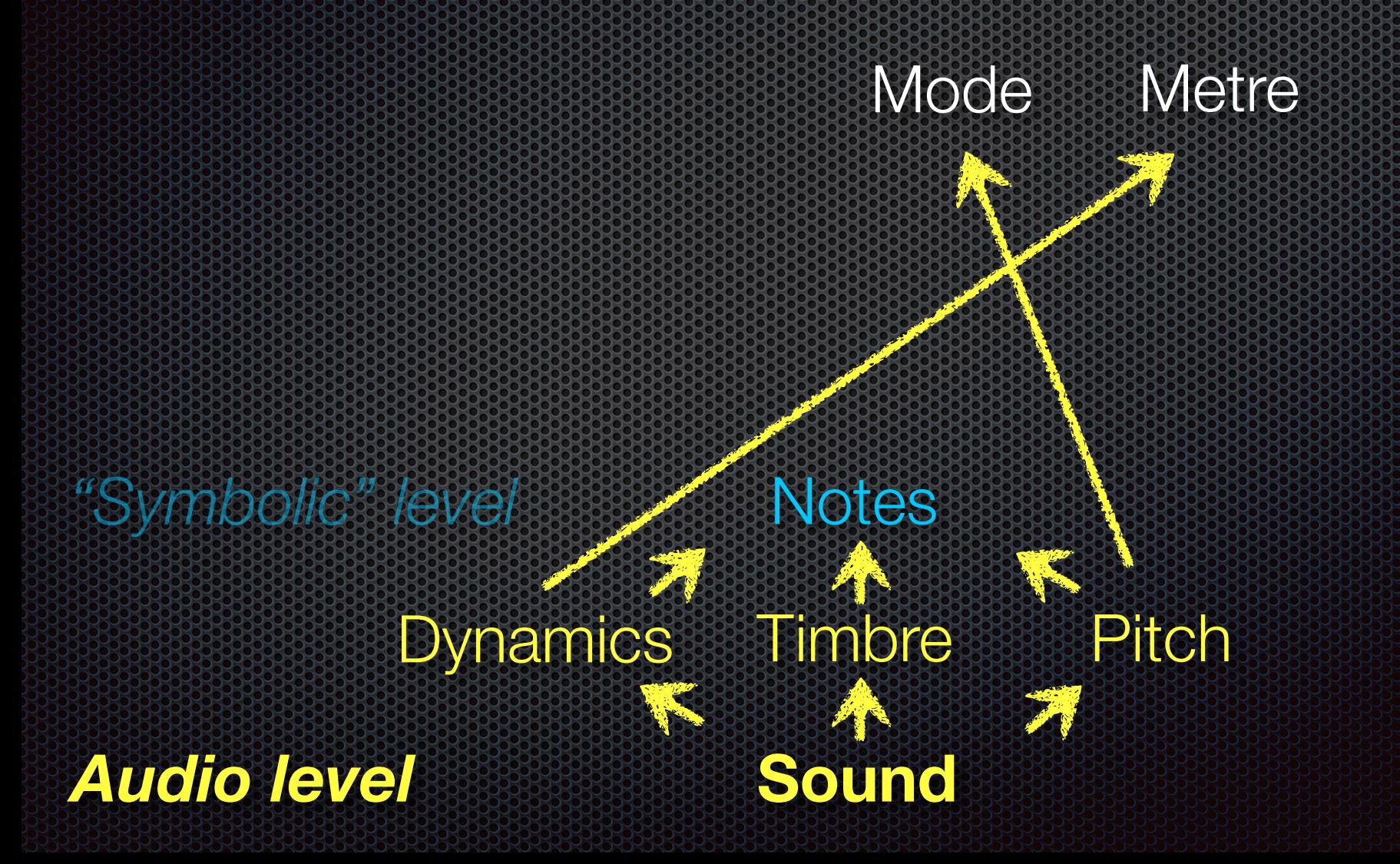

 $I$ between the musical emotional figures created by Monteverdi? SysMus 2013 G *\* Sykes, Glowinski, Grandjean, Lartillot, Eliard. Is a contemporary listener able to distinguish* 

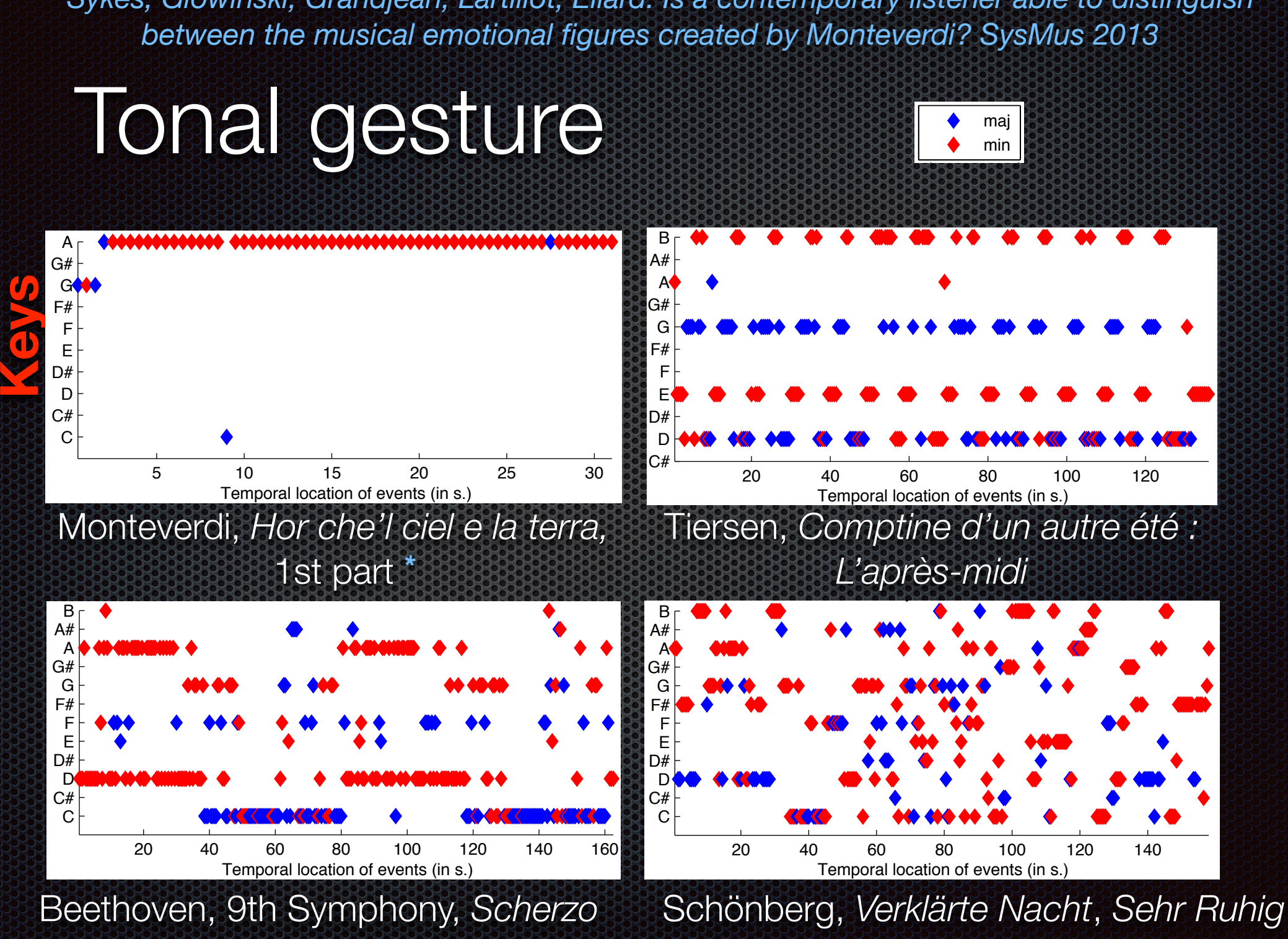

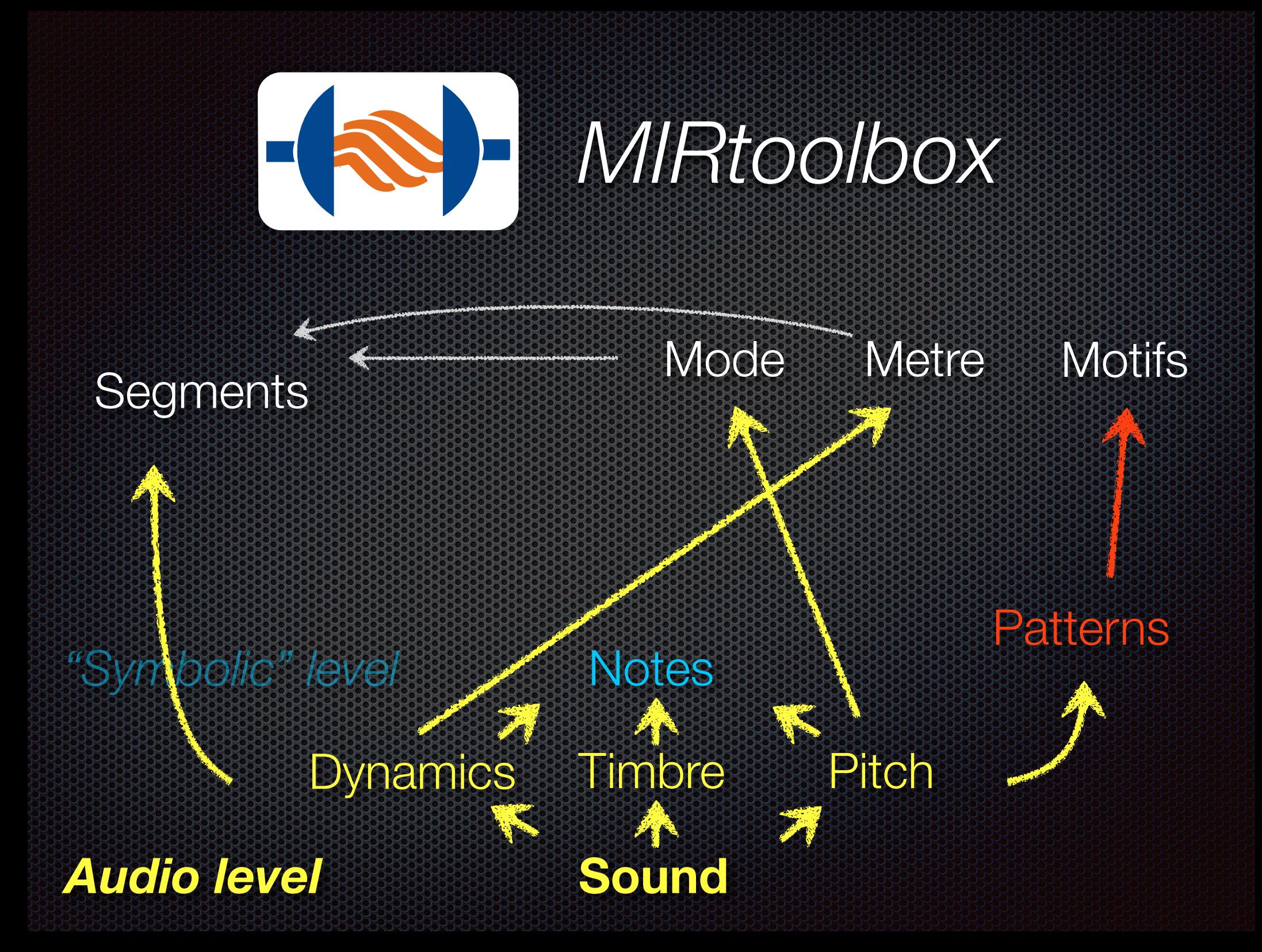

structural novelty. International Conference on Music & Emotion (2013) Lartillot, Cereghetti, Eliard, Grandjean. A simple, high-yield method for assessing

# **Timbral** structure

Brahms, Symphony No.3 in F major, *Poco Allegretto*

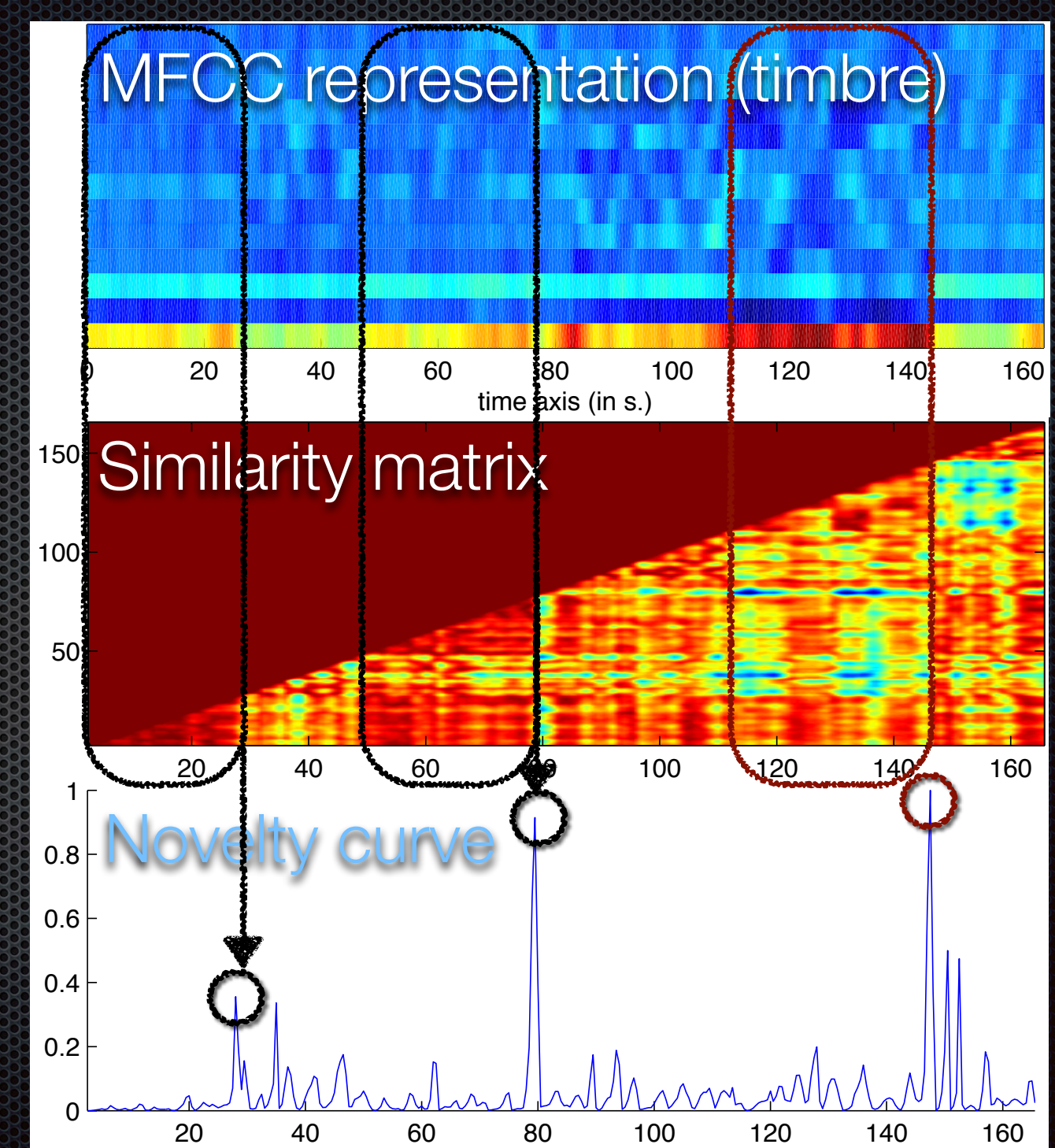

#### Tonal structure Bazzini, *Dance of the Goblins*

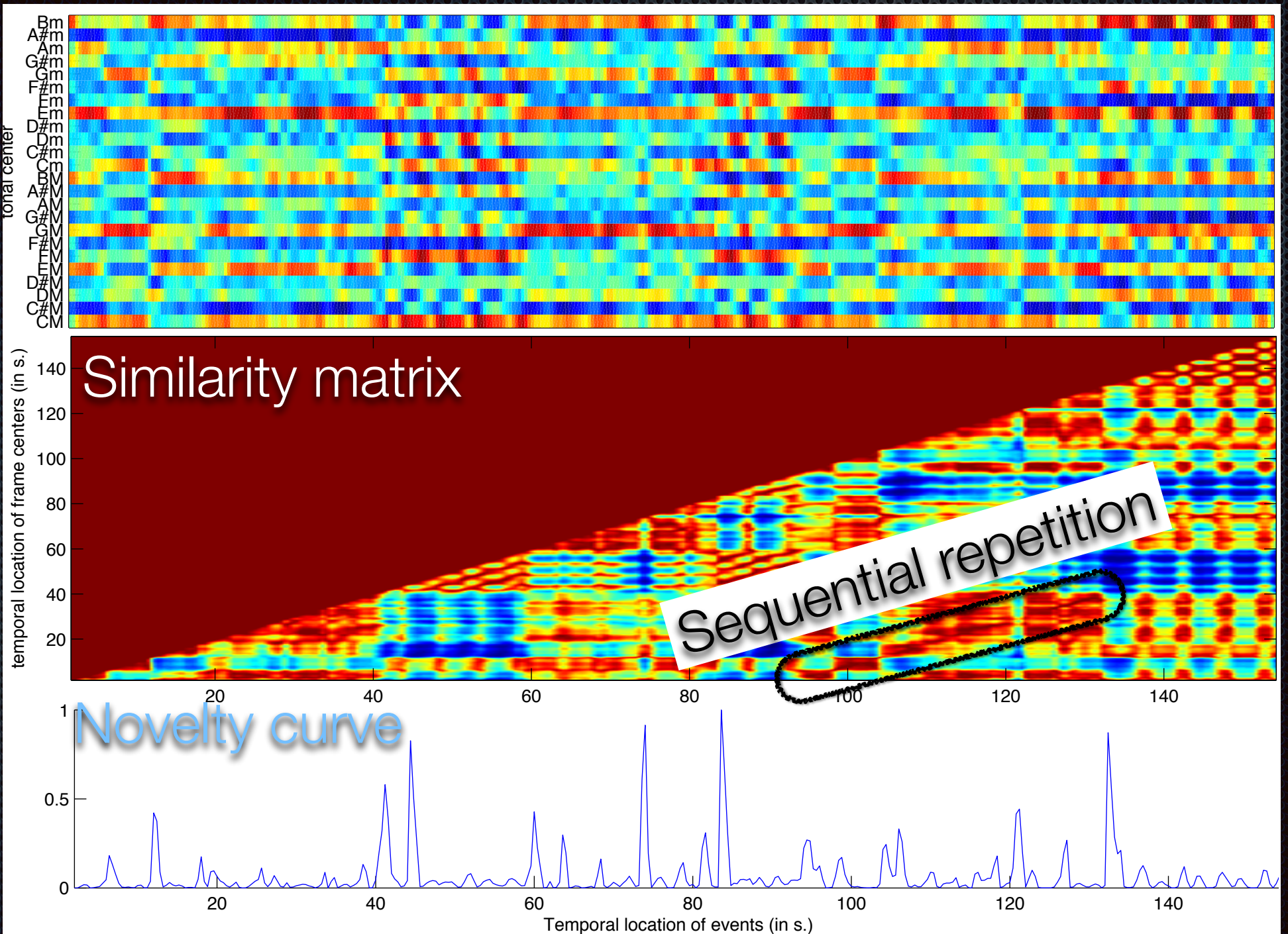

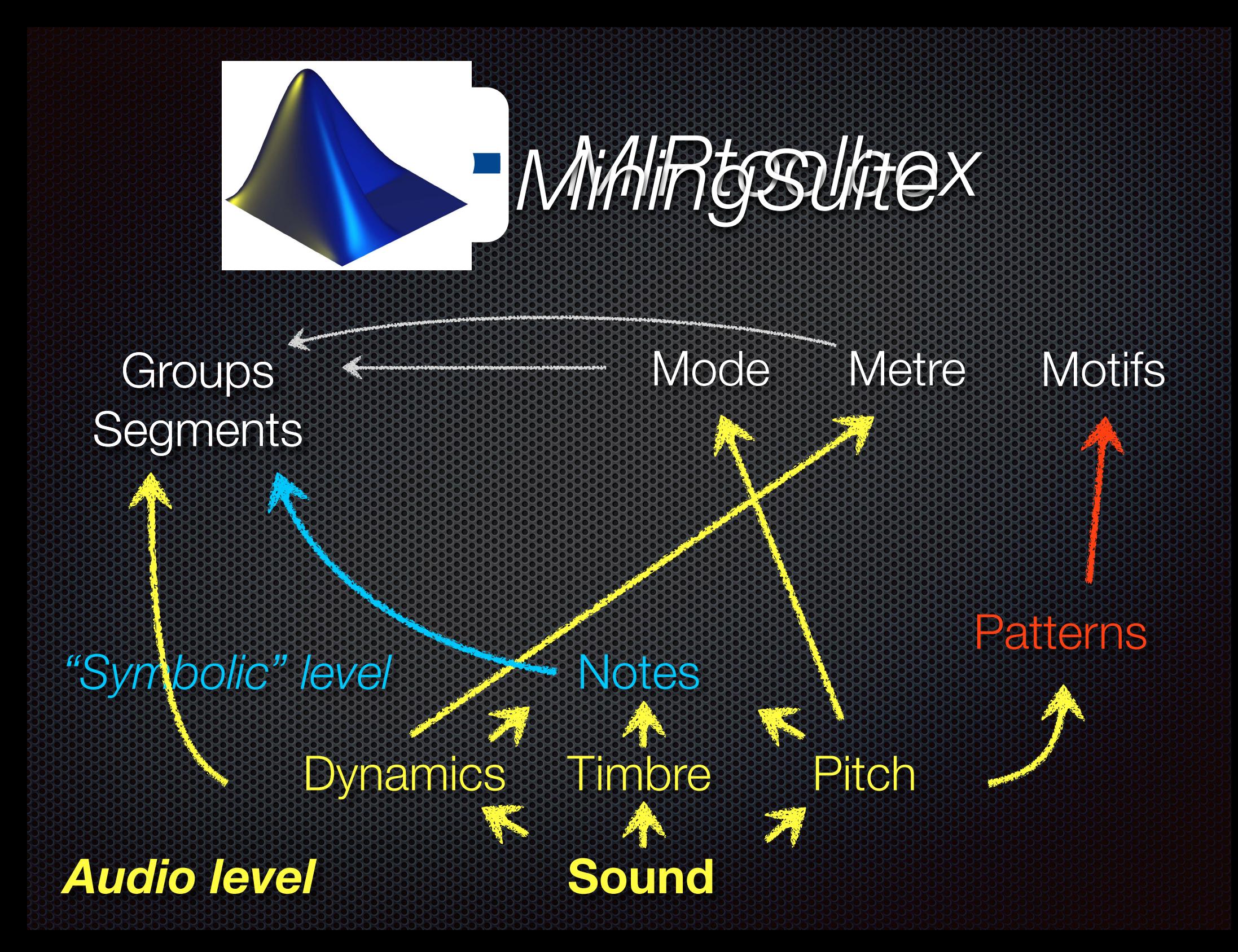

## Local grouping

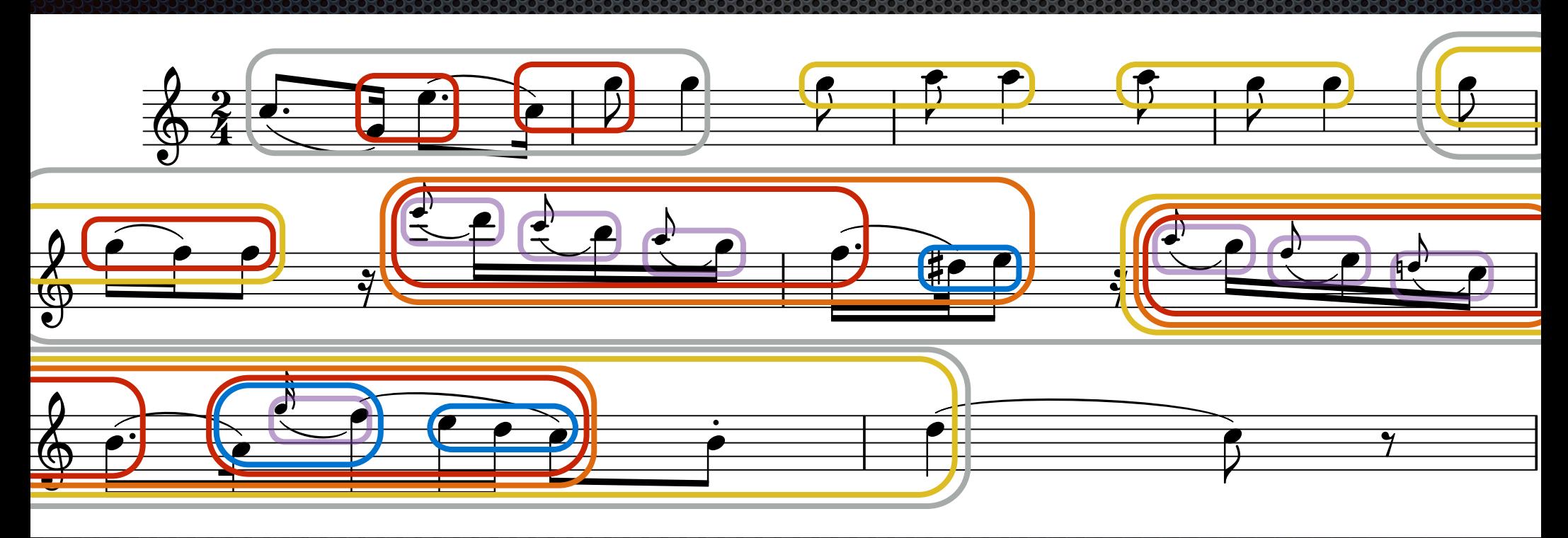

Mozart, Variation XI on "*Ah, vous dirai-je maman*", K.265/300e

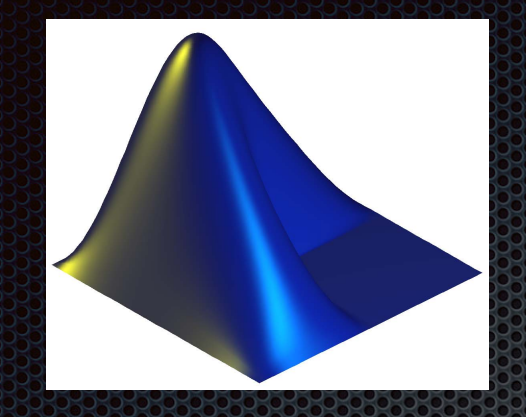

# *MiningSuite*

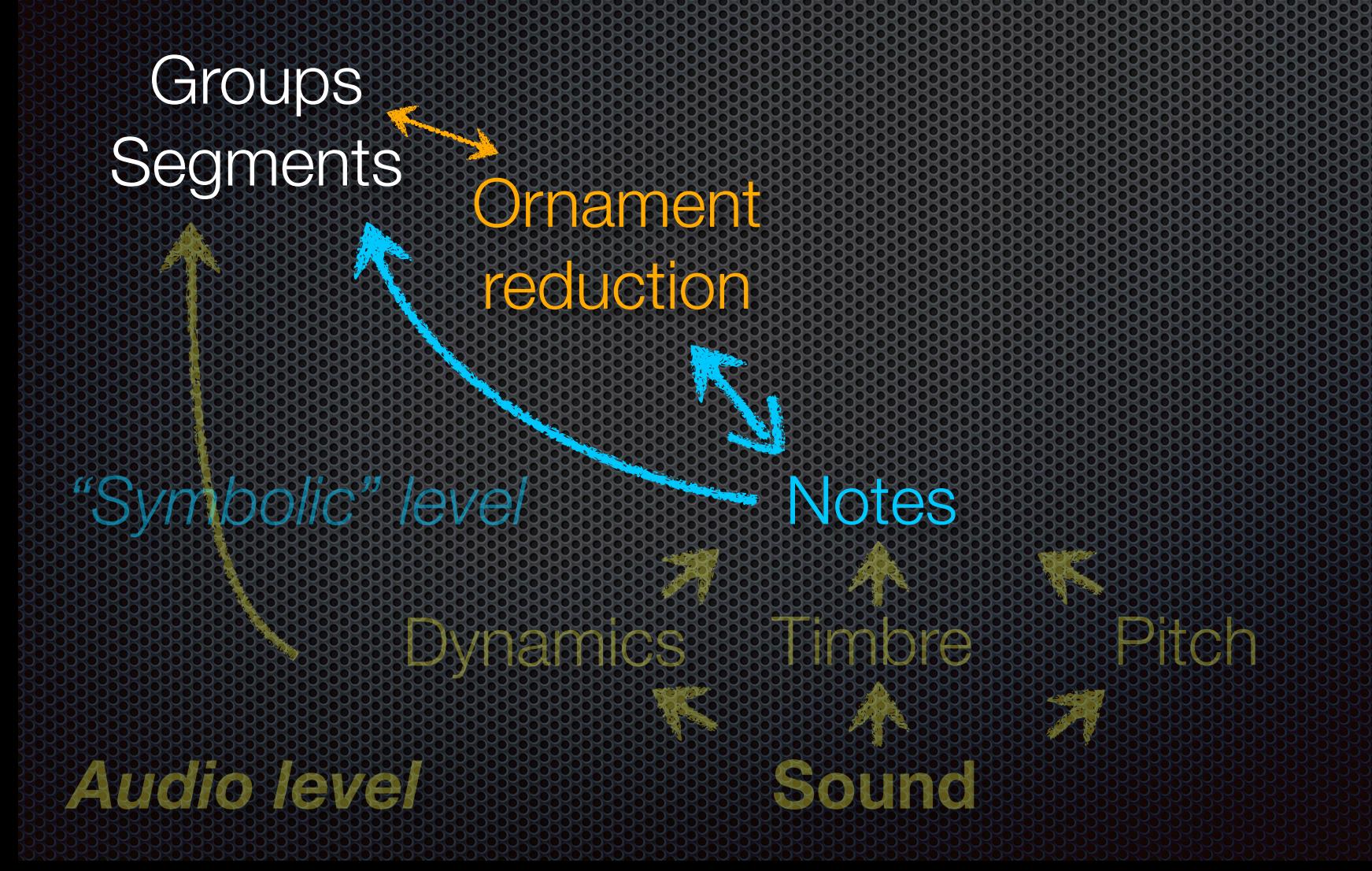

### Ornamentation reduction

#### head

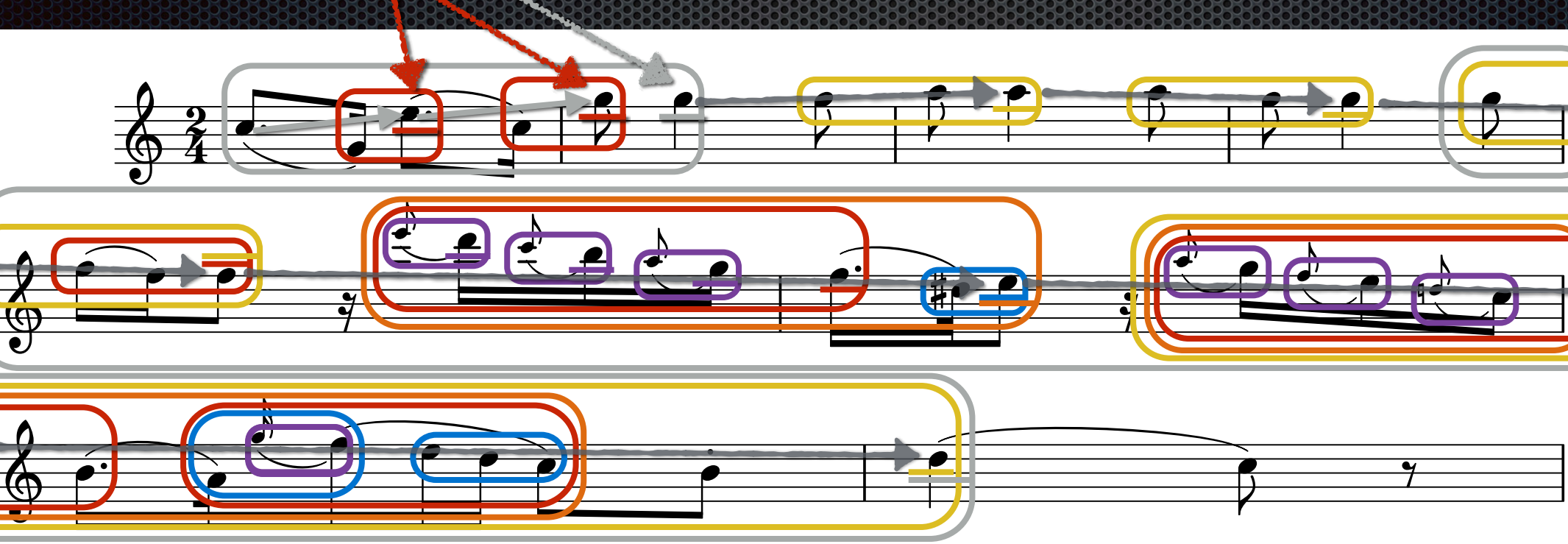

Mozart, Variation XI on "*Ah, vous dirai-je maman*", K.265/300e

**s** syntagmatic network

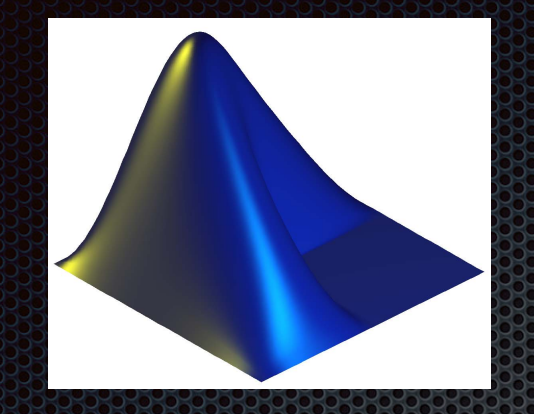

*MiningSuite*

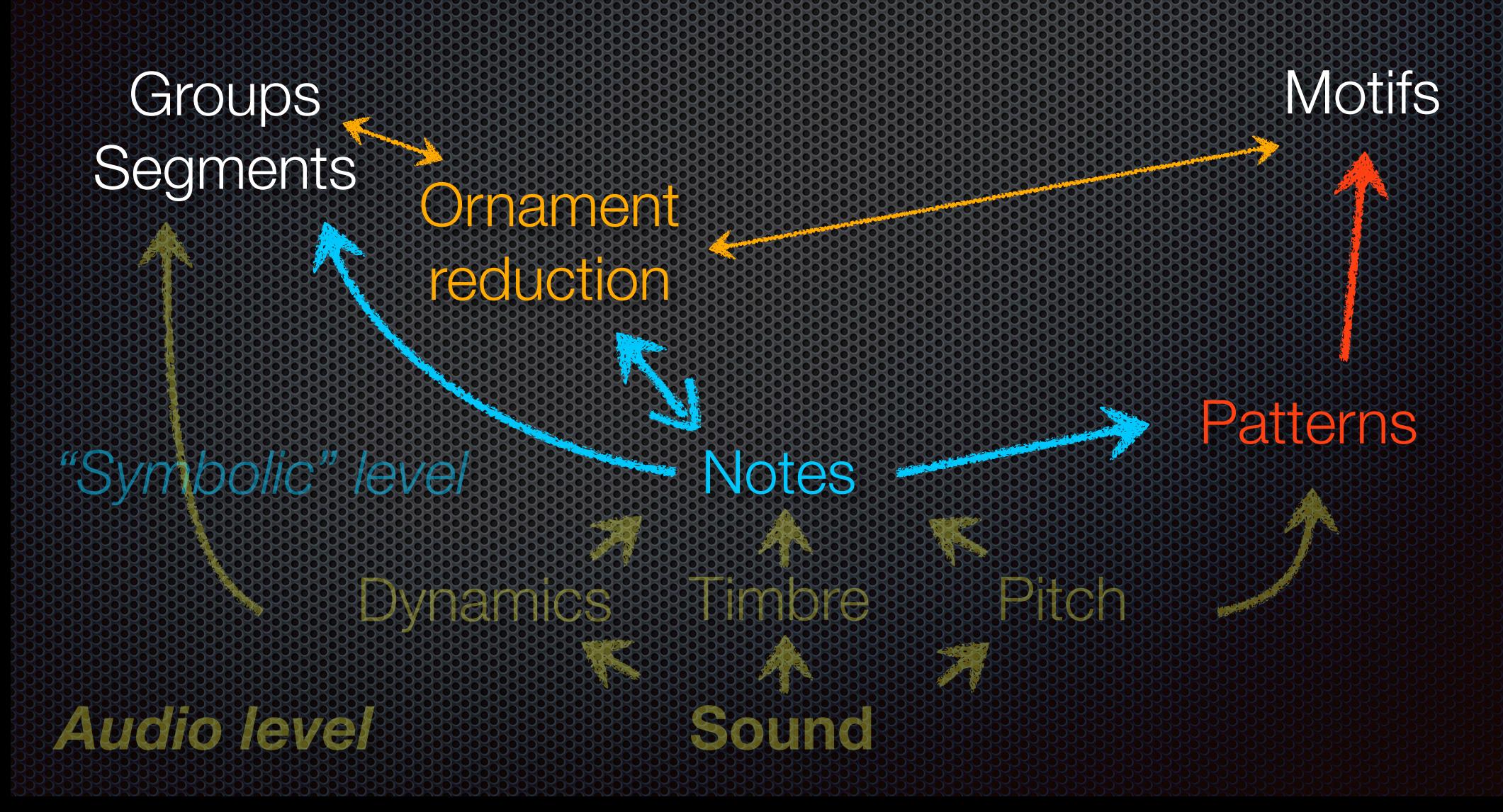

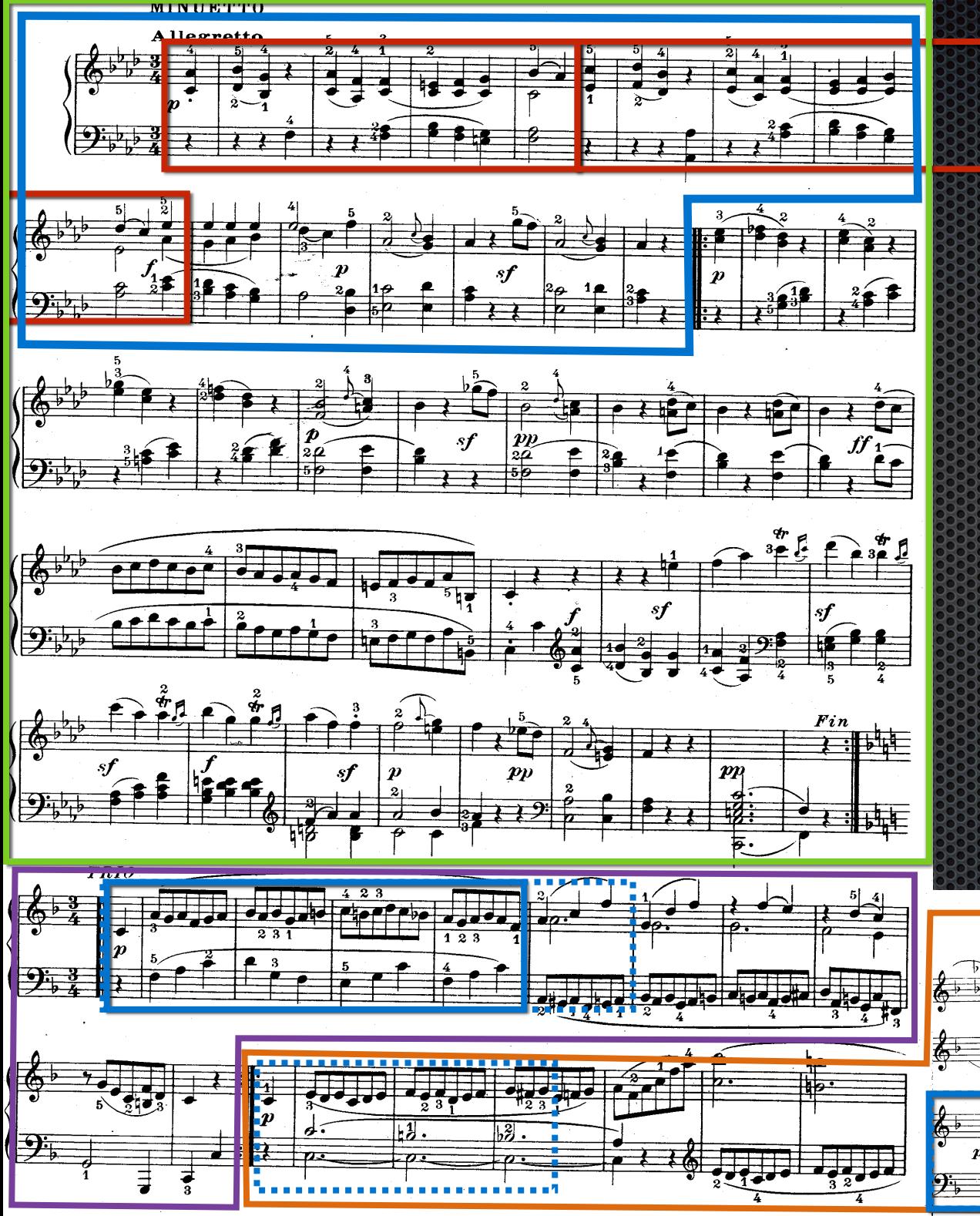

#### Barlow & Morgerstern A Barlow & Morgerstern B

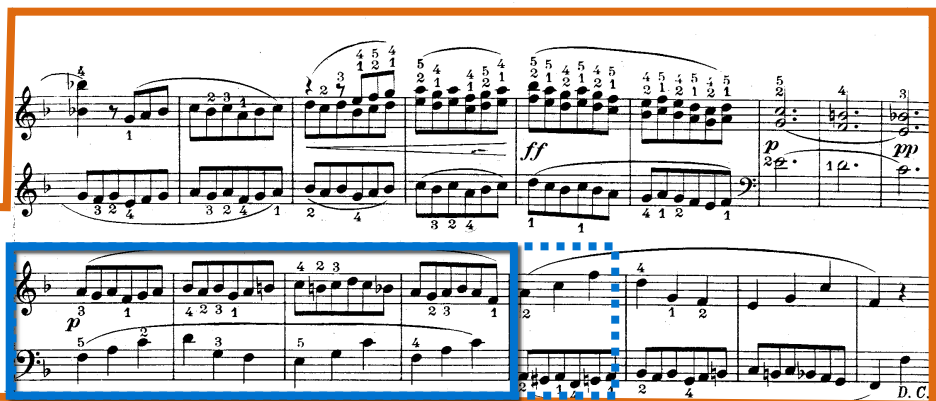

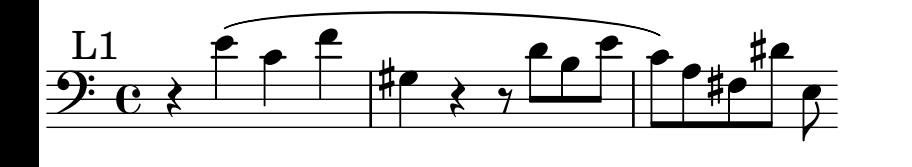

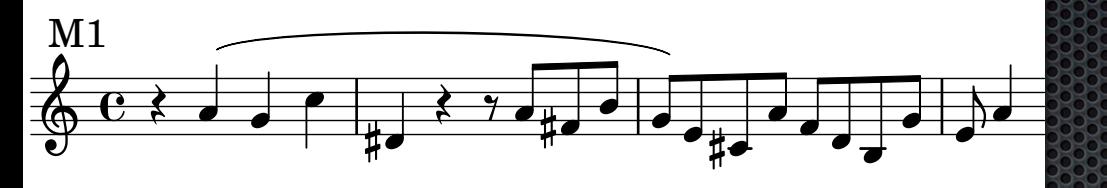

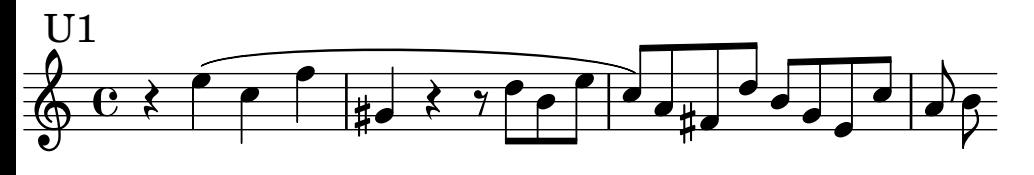

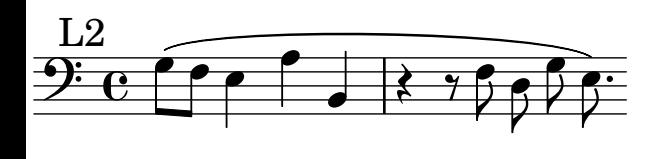

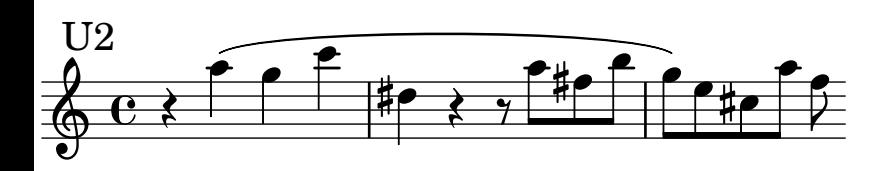

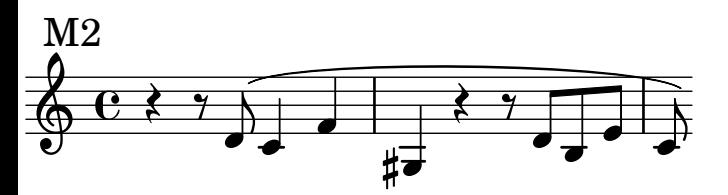

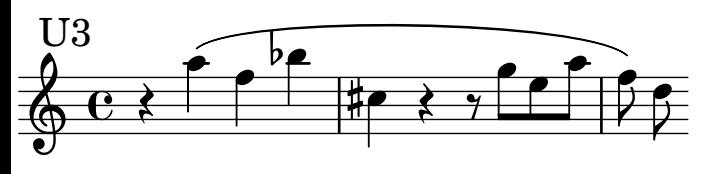

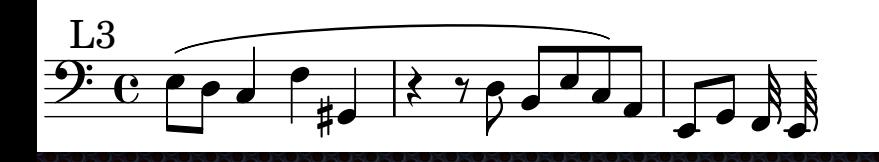

J.S. Bach, *Well-Tempered Clavier*, Book II, Fugue XX Detected subject entries

Lartillot, ISMIR 2014

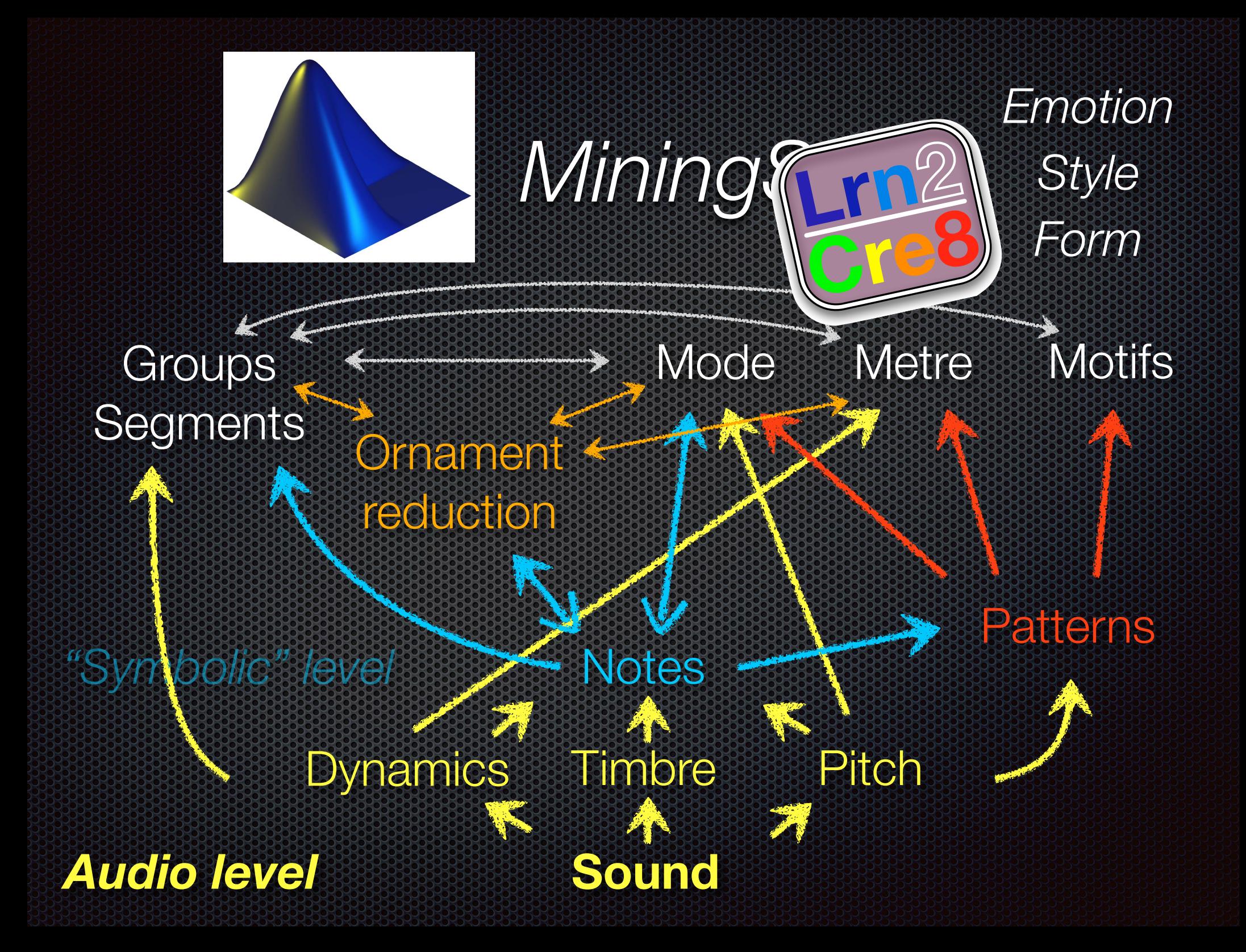

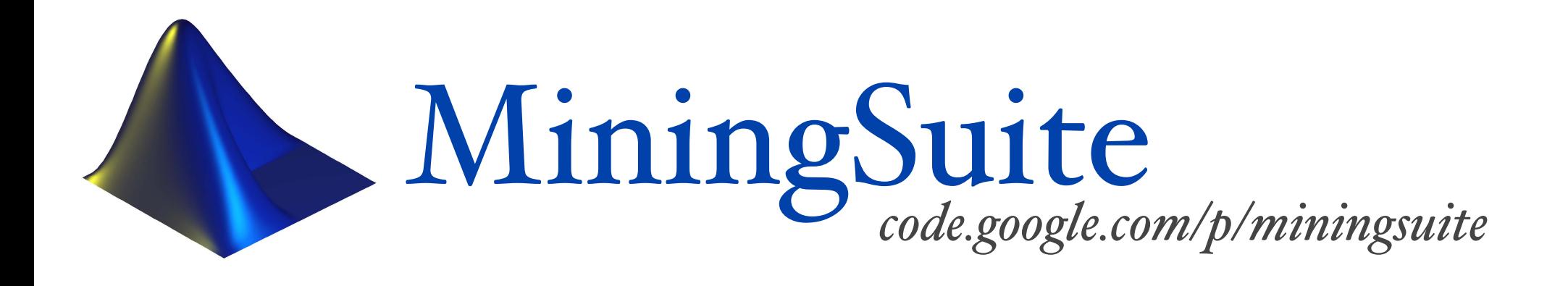

SIGMINR signal processing

SEQMINR sequence processing

AUDMINR auditory modelling

PATMINR pattern mining

MUSMINR music analysis

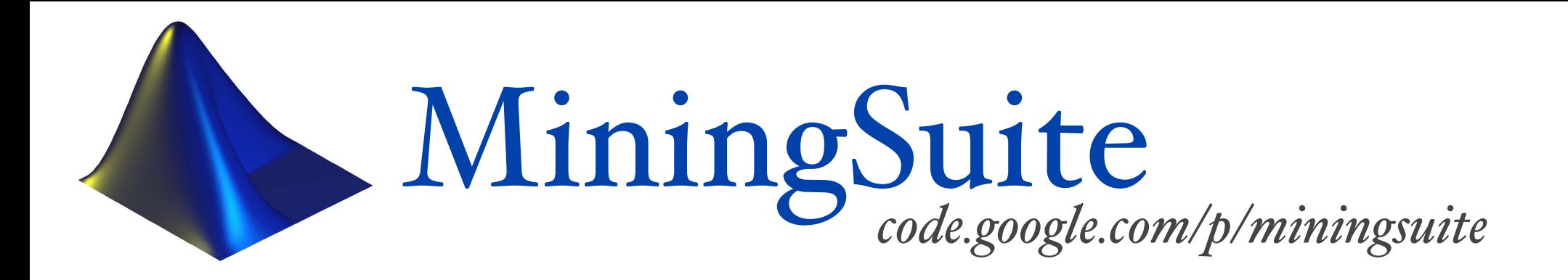

- New syntactic layer in the source code itself
	- Matlab optimisation & code readability
- Significantly optimised (in speed and memory) Fully rewritten using recent Matlab objectoriented programming capabilities
- Open source. Developers' community
- Tutorial at ISMIR 2014 conference

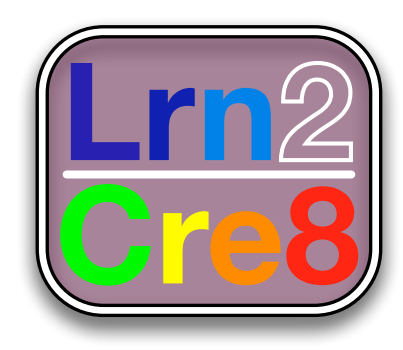